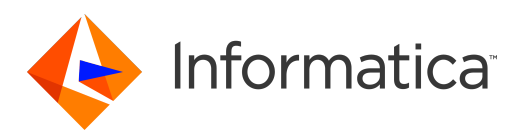

Informatica® Edge Data Streaming 2.4.0

# Release Notes

Informatica Edge Data Streaming Release Notes 2.4.0 June 2018

© Copyright Informatica LLC 2013, 2018

Publication Date: 2018-07-01

### Table of Contents

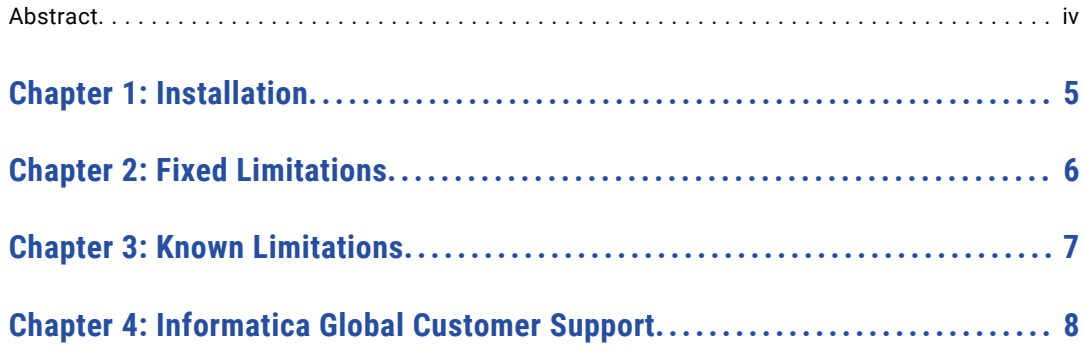

### <span id="page-3-0"></span>Abstract

This document contains important information about installation, fixed limitations, and known limitations for Informatica Edge Data Streaming.

### <span id="page-4-0"></span>**Installation**

Before you install Informatica Edge Data Streaming, verify that your system meets the minimum requirements and follow the pre-installation steps.

For more information about installation, see the Edge Data Streaming Installation and Configuration Guide.

For more information about product requirements and supported platforms, see the Product Availability Matrix on Informatica Network:

https://network.informatica.com/community/informatica-network/product-availability-matrices

## <span id="page-5-0"></span>Fixed Limitations

The following table describes fixed limitations:

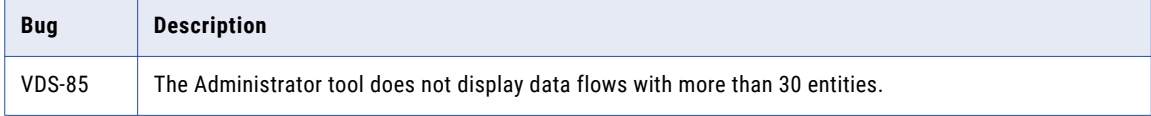

## <span id="page-6-0"></span>Known Limitations

The following table describes known limitations:

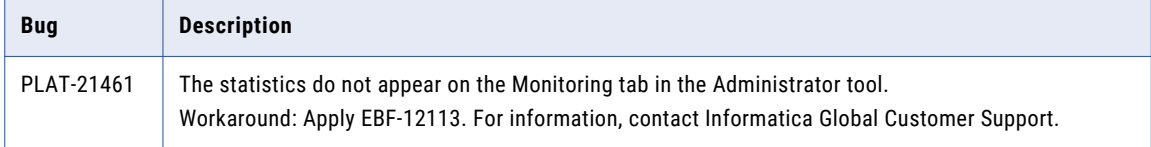

## <span id="page-7-0"></span>**Informatica Global Customer** Support

You can contact a Global Support Center by telephone or through Online Support on Informatica Network.

To find your local Informatica Global Customer Support telephone number, visit the Informatica website at the following link:

http://www.informatica.com/us/services-and-training/support-services/global-support-centers.

If you are an Informatica Network member, you can use Online Support at http://network.informatica.com.